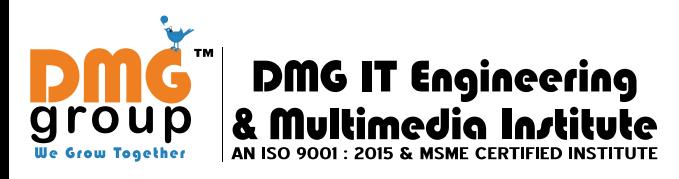

**For Admission or Free Demo Class** +91901-678-5983

**Approved by MIT, Government of India** 

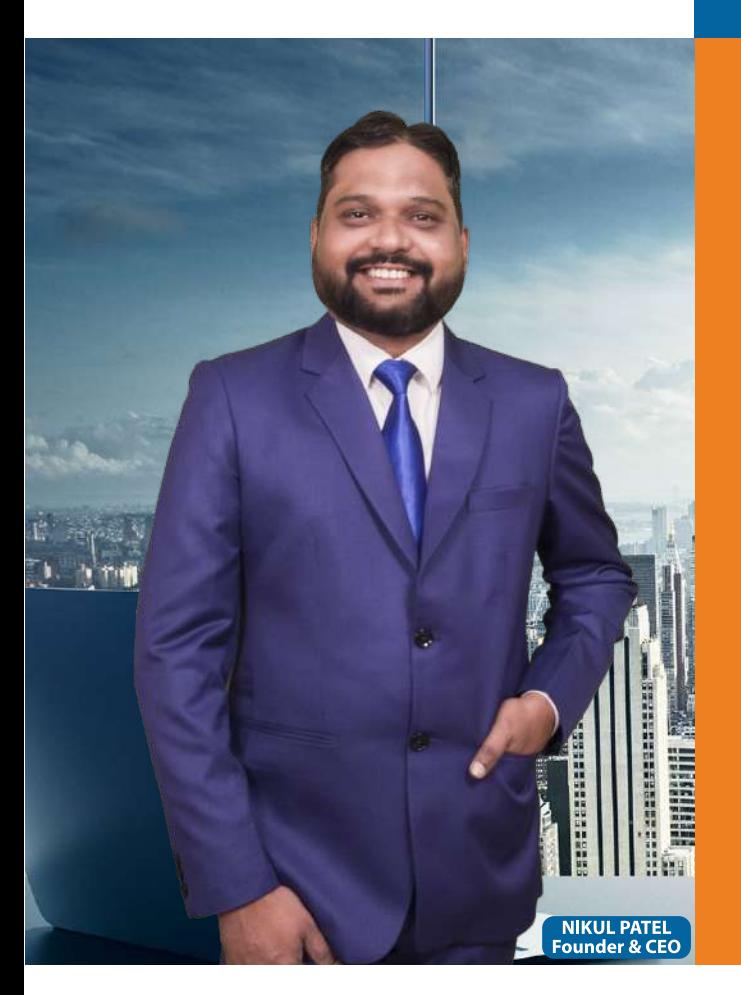

"Best Place to"<br>Grow your Future"

## **AN ISO 9001:2015 & MSME Certified Institute**

"Best Performance Institute in Gujarat" Awarded by MIT, Govt. of India in 2018, 2019 & 2020

DMG™ IT ENGINEERING & MULTIMEDIA INSTITUTE DMG GROUP™ OF COMPANIES / DIGITAL MEDIA DMG PVT LTD **LAW GARDEN - CG ROAD, AHMEDABAD GUJARAT - INDIA** 

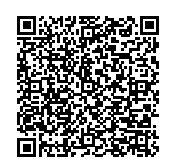

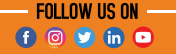

# **ABOUT DMG™ IT ENGINEERING & MULTIMEDIA INSTITUTE**

DMG™ IT Engineering & Multimedia Institutes is subsidy of DMG™ Groups of Companies (Digital Media DMG™ Pvt. Ltd)

DMG™ Group of Companies is your trusted sourcing partner in IT Services and Education. "Best Performance Institute in Gujarat" Awarded by MIT, Govt. of India in 2018, 2019 & 2020

Here at DMG™ Group, we've been building business for more than 8 Years. DMG™ Group is an **ISO 9001:2015 & MSME Certified Company** for its quality services in IT and Education. DMG™ is also Certified by Google, Microsoft, YouTube, Twitter & Semrush.

100+ International Students from UK, Australia, USA, Canada, Dubai, Qatar, Uganda, Israel, Afghanistan, Africa & **Republic of Congo** completed their Course Successfully through Online Platform

## **Recognitions & Affiliations**

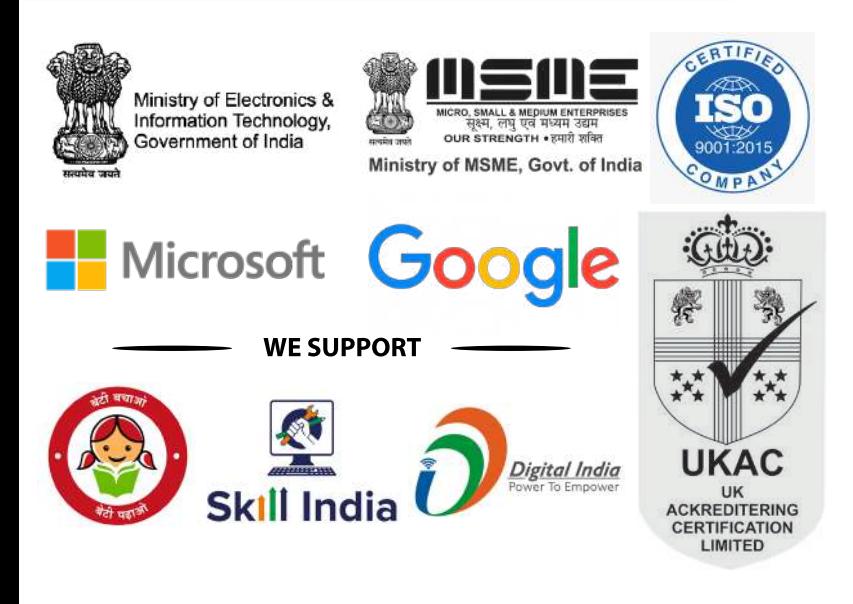

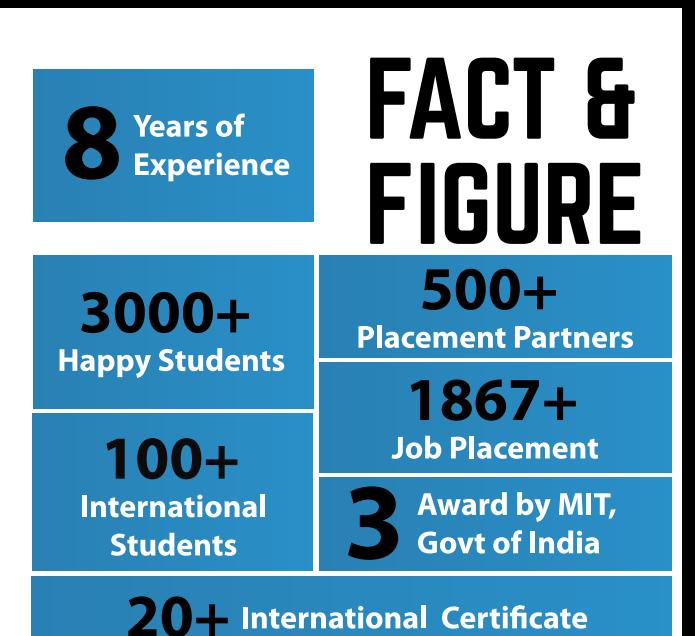

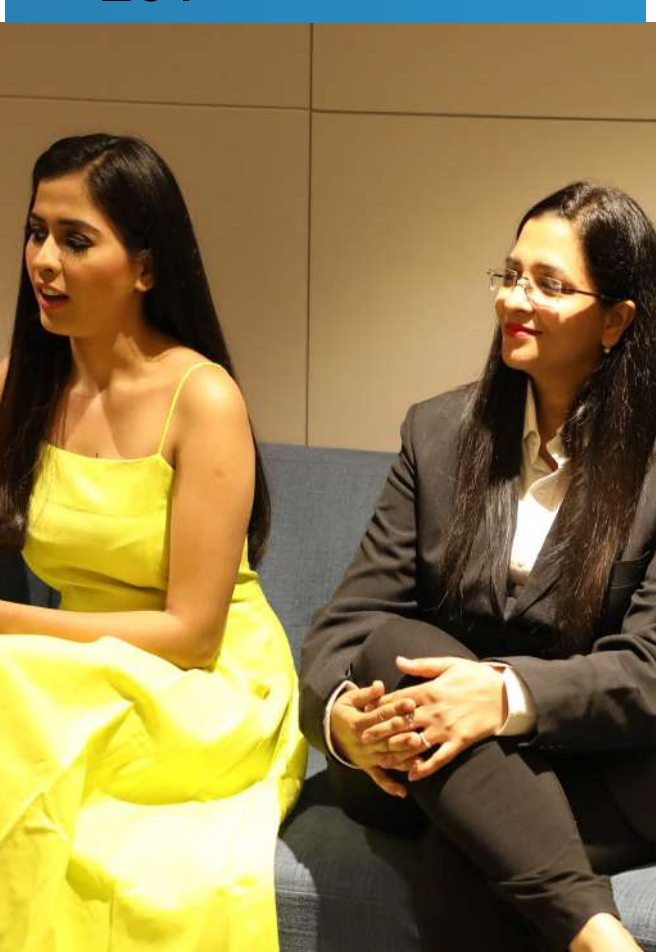

#### **WORKSHOP & SEMINAR CORPORATE TRAINING & EDUCATION PARTNER**

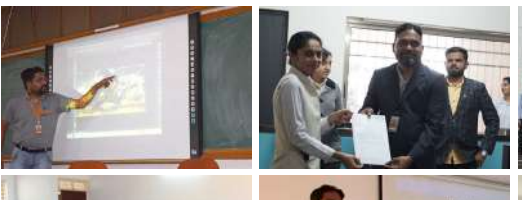

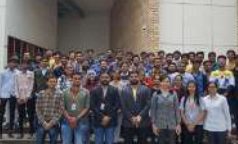

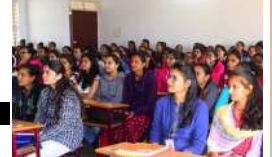

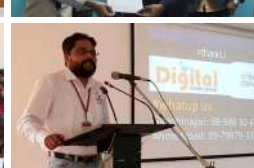

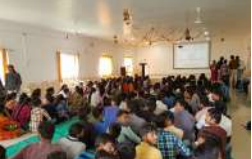

**EDUCATION PARTNERS** 

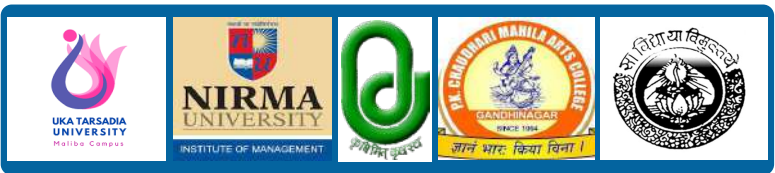

### **OUR PLACEMENT PARTNERS 500+ PLACEMENT PARTNERS**

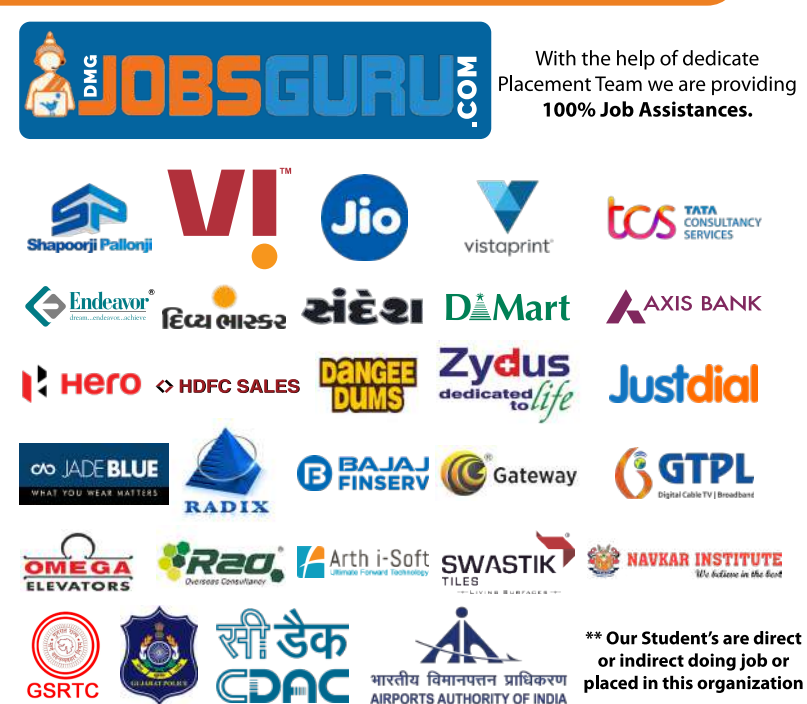

# **STUDENTS REVIEWS**

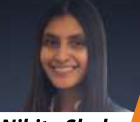

"I've had an amazing experience learning at this institution. The teaching process was to the point and was able to learn"

**Nikita Shah** 

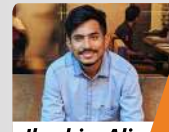

"I did my Diploma in Multimedia and has been offered a Job by the Placement Cell of DMG Group, much before the completion of my training period.

**Ibrahim Ali** 

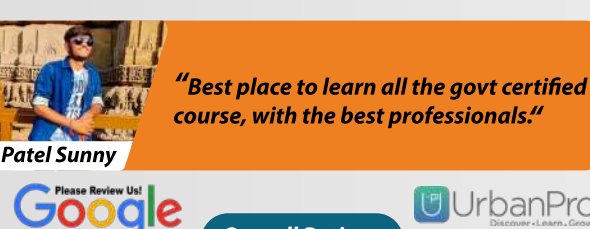

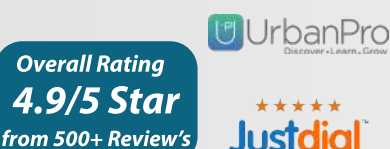

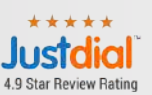

# **INTERNATIONAL STUDENT'S CELL**

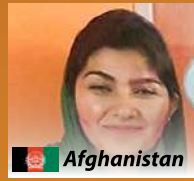

facebook

review \*\*\*\*\*

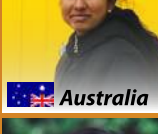

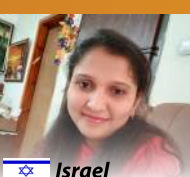

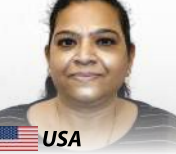

Africa

 $\frac{1}{\sqrt{2}}$  Uganda

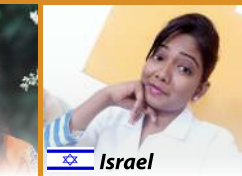

100+ International Students from UK. Australia, USA, Canada, Dubai, Qatar, Uganda, Israel, Afghanistan, Africa & **Republic of Congo completed their Course Successfully through ONLINE** Platform

# CERTIFIED COURSES

- CERTIFICATE IN COMPUTER CONCEPTS (CCC)
- CERTIFICATE IN TALLY ERP9
- CERTIFICATE IN ADVANCED EXCEL
- CERTIFICATE IN DIGITAL FINANCE
- CERTIFICATE IN PHOTOSHOP
- CERTIFICATE IN COREL DRAW 11
- CERTIFICATE IN ADOBE ILLUSTRATOR
- CERTIFICATE IN ADOBE PREMIER
- CERTIFICATE IN IMAGE EDITING
- CERTIFICATE IN AUDIO AND VIDEO EDITING
- CERTIFICATE IN C
- $\bullet$  CERTIFICATE IN C++
- CERTIFICATE IN PHP & WORD PRESS

# **OMA COURSES**

- DIPLOMA IN DIGITAL MARKETING
- DIPLOMA IN GRAPHICS & DESKTOP PUBLISHING
- DIPLOMA IN MULTIMEDIA (GRAPHIC & WEB DESIGN)
- DIPLOMA IN WEB TECHNOLOGIES & PUBLISHING
- DIPLOMA IN COMPUTER PROGRAMMING
- DIPLOMA IN COMPUTER APPLICATION
- DIPLOMA IN OFFICE AUTO & FIN. ACCOUNTING
- DIPLOMA IN F-COMMARCE

# DV. DIPLOMA COURSES

- ADVANCED DIPLOMA IN MULTIMEDIA
- ADVANCED DIPLOMA IN OFFICE AUTO & FIN. ACCOUNTING
- ADVANCED DIPLOMA IN COMPUTER APPLICATIONS
- ADVANCED DIPLOMA IN COMPUTER PROGRAMMING
- ADVANCED DIPLOMA IN COMPUTER TEACHER

# **DIPLOMA IN OFFICE AUTO & FIN. AC**

**FEES:** 

**DURATION:** 

### **COURSE MODULES**

- Fundamental of Computer
- MS Office & Advance Excel
- Fundamental of Accounting
- Accounting with Tally Prime
- Taxation with TDS & GST

# **DIPLOMA IN DIGITAL MARKETING**

### **COURSE MODULES**

**FFFS: DURATION:** 

- Market Research & Analysis • Search Engine Optimization
- Fundamental of SEO
- Advance SEO (On Page & Off Page)
- Content Management (Writing & Broadcasting)
- Local Business Marketing
- Social Media Marketing
- Paid Advertising (Google Adwords & Adsense)
- Mobile Advertising (ASO App Store Optimization)
- . WhatsApp Marketing & Email Marketing
- Ecommerce Marketing
- Google Analytic & Search Console
- Live Project

#### Graphic & **DIPLOMA IN MULTIMEDIA | Website Design**

### **COURSE MODULES**

- Product Design & Product Packaging
- Image & Photo Editing
- Social Media Banner Design
- 2D & 3D Character Tracing
- Movies Poster Design
- FFFS: **DURATION:**
- Wedding Banner Design
- Flyer Design (A5 & A4)
- Logo & Business Card Design
- Letterhead & Envelope Design
- Corporate Identity Products Design
- Book/Magazine Cover Design
- Vector & Outdoor Hoarding Design
- Brochure & Standy Design
- Website Layout Design
- · Mobile Responsive Layout Design
- · Mobile Icon Design
- Mobile Application Design (UI/UX Design)

## **DIPLOMA IN GRAPHIC DESIGN & DTP**

### **COURSE MODULES**

- Product Design & Product Packaging
- · Image & Photo Editing
- Social Media Banner Design
- 2D & 3D Character Tracing
- · Movies Poster Design
- · Wedding Banner Design
- **Flyer Design (A5 & A4)**
- Logo & Business Card Design
- Letterhead & Envelope Design
- Corporate Identity Products Design
- · Book/Magazine Cover Design
- Vector & Outdoor Hoarding Design
- Brochure & Standy Design

## **DIPLOMA IN COMPUTER APP. / PRO**

### **COURSE MODULES**

- Fundamental of Computer
- Graphic Designing with Photoshop
- . Web Layout Designing
- Mobile App Design

**FFFS: DURATION:** 

FEES:

**DURATION:** 

- Overview of HTML5/CSS3
- Static Website Development with Template Editing
- Content Management System with WP Setup)
- Website Testing (Browser, Devices, Load, Function)
- Understanding of Linux and Window Server
- Live Project with Website Development

# **DIPLOMA IN TECHNOLOGIES & PUB.**

### **COURSE MODULES**

- Website Lavout Design
- · Mobile Responsive Layout Design
- · Mobile Icon Design
- Mobile Application Design (UI/UX Design)
- Overview of HTML5/CSS3
- Static Website Development with Template Editing
- Content Management System with WP Setup)
- Website Testing (Browser, Devices, Load, Function)

FFFS:

**DURATION:** 

- Understanding of Linux and Window Server
- Live Project with Website Development

**FEES: DURATION:** 

## **ADV. DIPLOMA IN MULTIMEDIA**

### **COURSE MODULES**

- Graphic Designing
- Website Designing
- · UI / UX Designing
- · Photo Editing
- · Audio Editing
- · Video Editing
- Special Effect with Greenscreening
- SEO & Digital Marketing
- Photography

<sup>E LIVE</sup> IN TONS

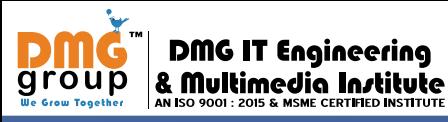

# *AN ISO 9001:2015 & MSME CERTIFIED INSTITUTE SPOKEN ENGLISH COURSE*

Basic of English **Vocabulary Pronunciation** Basic Grammar Comprehension Sentences Formation **Conversations** Reading Skills Writing Skills

#### Speaking Skills

 Pronunciation **Dictation**  Telling stories Expressing Ideas Giving long speeches Personal Speaking Group Discussion Interview Preparations Better Communication

### CERTIFIED IN **IMAGE EDITING**

**Course Modules** Before | After - Face cleaning Photo Background Removal Photo Cleaning & Cloning Photo Manipulation Photo Restoration Photo Stitching Photo Shading Photo Watermark Photo Bordering Image Cropping Poto Enhancement Photo Path - Masking Photo Coloring Photo | Image Re-touching eCommerce Products Editing

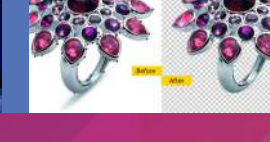

#### CERTIFIED IN **AUDIO & VIDEO EDITING**

**Course Modules** Research on Topic Story Writing on the topic Script Writing on the topic Voiceover Recoding

**Techniques**  Audio Editing & Proofing Video Editing Audio & Video Merging Green Screen Editing Text Placement & Effect Video Effect Rending Techniques

#### Practical Video Wedding Highlight Video Pre-Wedding Song Video 2-4 Min Advertising Video YouTube Awareness Video Product Shoot Video Testimonial Video

#### CERTIFIED IN **PHOTOGRAPHY**

**Course Modules** Types of Photography Types of Camera DSLR Technology Image Sensor Focusing Modes Shutter Speed ISO Sensitivity Types of Lens Framing & Composition Understanding the light Studio Infrastructure

#### Practical Product Photography Wedding Photography Fashion Photography

# **CERTIFIED IN TALLY ERP9**

#### **Basic of Accounting**

 Introduction to Accounting Accounting Assumptions Concepts and Principles Double Entry System of Accounting Types of Accounts The Golden Rules of Accounting Recording of Business Transactions The Accounting Equation Entry/Journal Use of Debit and Credit Recording of Transactions in Books of Original Rules of Debit and Credit Recording of Business Transactions in Journal Accounting Vouchers Receipt Voucher (F6) & Contra Voucher (F4) Payment Voucher (F5) & Purchase Voucher (F9) Sales Voucher (F8) Debit Note Voucher & Credit note Voucher

#### **Maintaining Chart of Accounts in Tally.ERP**

 Getting Started with Prime Mouse/Keyboard Conventions Company Creation & Shut a Company Select a Company & Alter Company Details Company Features and Configurations F11: Company Features Ledger Creation Altering and Displaying Ledgers Display of Ledgers Deletion of Groups and Ledgers What is Ledger? Classification of Ledger Accounts Posting from Journal Financial Statements Trading Account Profit & Loss Account, Balance Sheet Bank Reconcilation Accounts Payables and Receivables Maintaining Bill-wise Details Activation of Maintain Bill-wise Details Feature New Reference & Against Reference

#### **Maintaining Stock Keeping Units (SKU)**

 Inventory Masters in Tally prime Creating Inventory Masters Creation of Stock Group Creation of Units of Measure Creation of Stock Item Creation of Godown Purchase cycle & Sales cycle Stock management in Tally

#### **Management of Purchase and Sales Cycles**

 Purchase Order Processing Activating Order Processing in Tally prime Sales Order Processing Viewing Order Details Sales order outstanding. Pre-closure of Order

#### **Recording Vouchers with TDS (Tax Deducted at Source)**

 Basic Concepts of TDS TDS Process TDS in Tally prime Activation of TDS Feature in Tally prime TDS Statutory Masters Configuring TDS at Ledger Level Recording Transactions Activate of TDS during voucher entry. Chapter 5: Storage and Classification of Inventory Godown Management Activating Godown Creating a Godown Recording of Purchase, Sales and Stock Transfers with Godown Details Purchase of Inventory Recording stock transfer entry using stock journal Sale of Inventory Analysing Godown Movements of Goods in Batches Activating Batch-wise Details in Tally prime Using Batch-wise Details in Purchase Invoice Using Batch-wise Details in Sales Invoice

#### **Manufacturing Process**

 Activating of Bill of Materials Auto Listing of Components Using Bill of Materials Accounting of Manufacturing Process in Tally prime Transferring of Manufactured Goods from Storehouse to Showroom

#### **Goods And Services Tax**

 Activate GST in Tally prime Accounting of GST Transactions Purchases from Unregistered Dealers Purchase from regular dealer Purchase from composition dealer Sales transactions under GST Accounting of Service Transaction under GST Input Tax Credit Set Off MIS Report What is HSN/SAC code E-way Bill Concept Process of GST Registration

### **CSR ACTIVITIES BY IN ASSOCIATE DMG STUDENT DMG FOUNDATION**

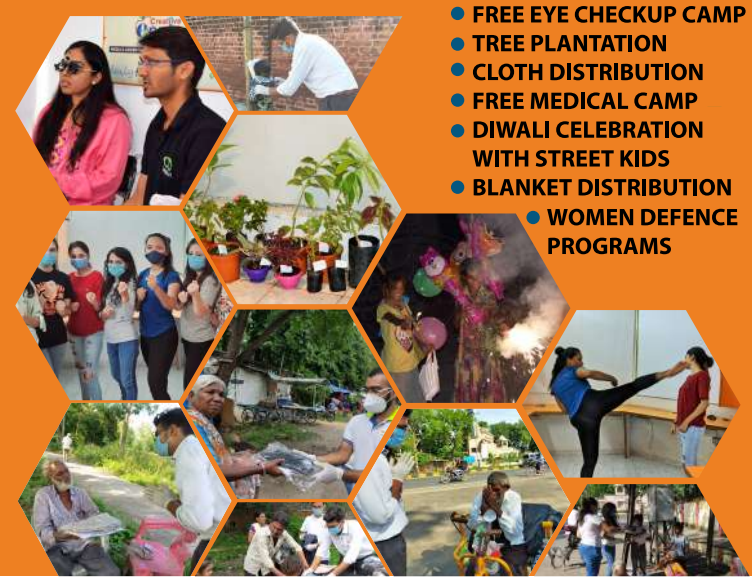

## **EVENT & FESTIVAL**

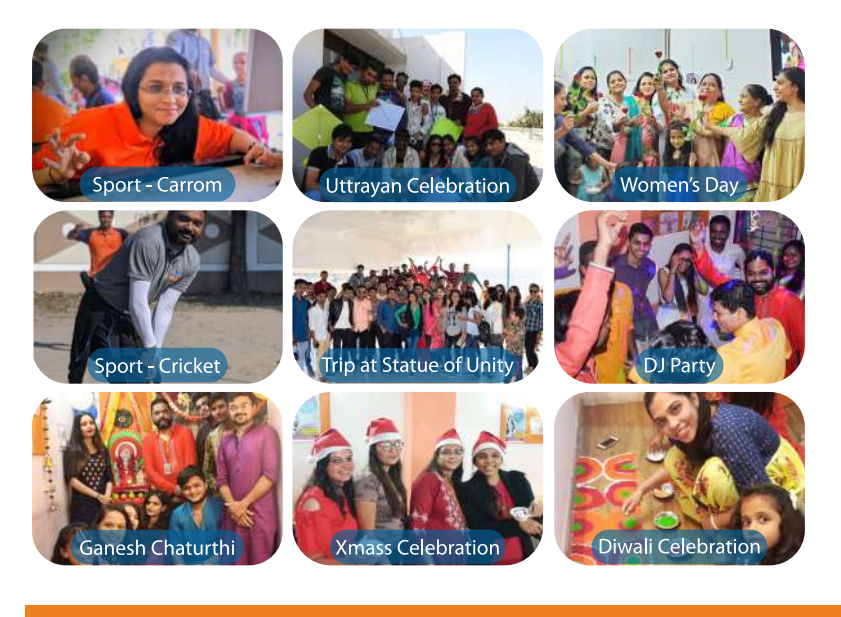

### **DMG Group™ of Companies**

#### DMG™ IT Services & Multimedia Studio www.DIGITALMEDIAGROUPS.com

- Graphic Designing & Printing
- Website Design & Development
- · UI / UX Design / Mobile App Design
- SEO & Digital Marketing
- Domain Registration & Web Hosting
- Photo & Video Editing
- BPO Services (Data Management & Support)

#### **DMG™ Tax Accounting & Investment** www.DMGTAXACCOUNTINGINVESTMENT.com

- Accounting Services (Weekly/Monthly)
- Business Registration (Proprietor, Pvt. Ltd)
- GST Registration & GST Return
- ITR Return Filing, TAX Return & Tax Expert Solution
- ISO Registration & Logo Trademark
- · Business Compliance
- MSME & Udyog Certificate

#### DMG™ Photography Academy & Studio www.DMGPHOTOGRAPHYSTUDIO.com

- Photo & Video Editing Wedding Photography
- Product Photography Fashion/Event

#### **DMG™ Beauty Academy & Salon** www.DMGBEAUTYACADEMYSALON.com

- Bridal HD Makeup Services
- Bridal Beauty Package
- Beauty Parlour Courses

#### **DMG<sup>™</sup> Immigration & Visa Consultants** www.DMGVISACONSULTANTS.com

• Student Visa • Visitor Visa • Work Permit Canada | USA | Australia | New Zealand | UK

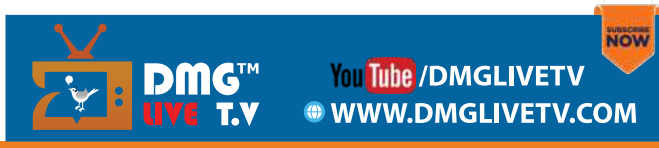

For DMG™ Education Franchise Call Us: 9979879333

For DMG™ Services Call Us: 9374247653